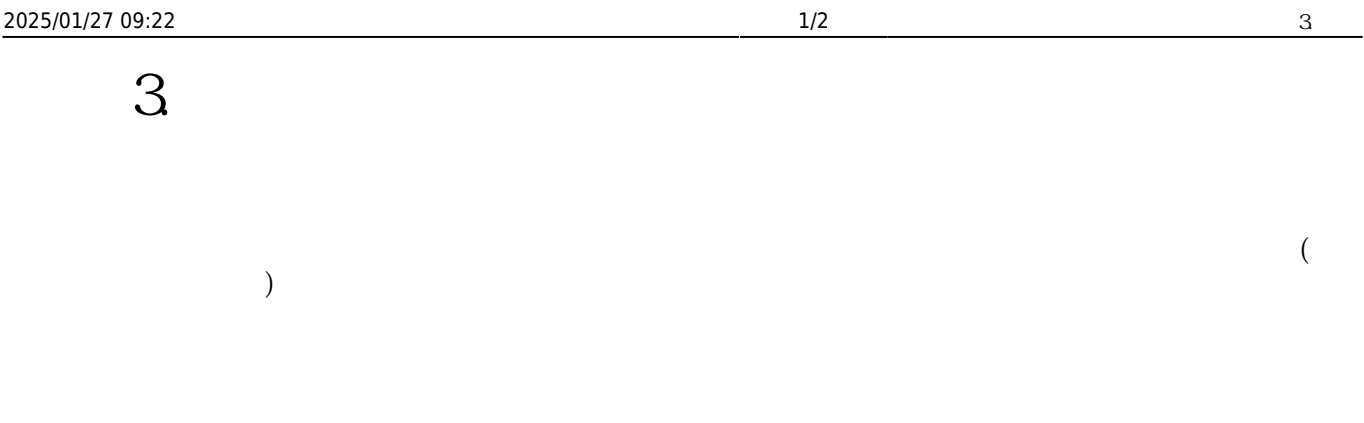

- $\bullet$
- FTP[SMTP NNTP[]  $\bullet$
- ASP.NET  $\bullet$

 $W$ indows  $\mathbb{R}^n$ 

windows [exercise in the latternative in the MMC exercise in the MMC exercise in the MMC exercise in the MMC exercise in the MMC exercise in the MMC exercise in the MMC exercise in the MMC exercise in the MMC exercise in t ], windows

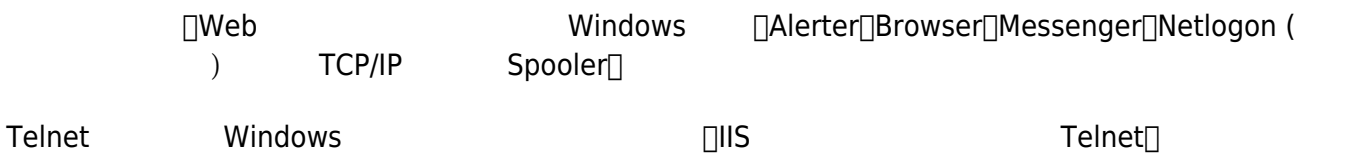

## $\textbf{FTP}$ SMTP **NNTP**

FTP<sub>ISMTP</sub> NNTP

IIS Lockdown FTP<sub>II</sub>SMTP NNTP 若要消除 FTP 利用的可能性,請在不使用時停用 FTP 服務。若是啟用 FTP 並可用於輸出連線,攻擊者就 可以使用 FTP 從攻擊者的遠端系統上載檔案及工具到您的 Web 伺服器。一旦這些工具及檔案在您的 Web  $Web$ 如果使用 FTP 通訊協定,用來存取 FTP 站台的使用者名稱及密碼與傳輸的資料都未經編碼或加密。IIS 不支 FTP SSL Distributed Authoring and Versioning (WebDAV) over SSL)[ FTP<br>(PPTP) (IPSec) (PPTP)  $(\text{PPTP}) \qquad \qquad (\text{IPSec}) \qquad \qquad (\text{VPN})$ 

## **停用 ASP.NET 狀態服務,除非您需要它** .NET Framework ASP.NET (aspnet state.exe) $\Box$  ASP.NET Web Web ASPNET 帳戶執行。如果沒有任何應用程式使用此服務來儲存狀態,請將它停用。如需有關保護 ASP.NET  $19$  ASP.NET Web From: <https://net.nthu.edu.tw/netsys/>- $\pmb{\times}$ Permanent link: **[https://net.nthu.edu.tw/netsys/security:guideline:web\\_server\\_windows\\_step3](https://net.nthu.edu.tw/netsys/security:guideline:web_server_windows_step3)** Last update: **2009/06/01 10:04**